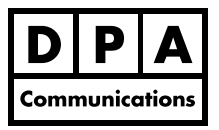

# **Intermediate/Advanced Microsoft Excel 2007/2010**

**Two-Day Course Windows**

# **Course Overview:**

This course is a continuation from the Excel Introduction course. This course will increase your productivity, show you many advanced functions and show you how to manage lists of data in Excel.

# **Course Content:**

## **Productivity**

- **•** Get acquainted with the Ribbon and Quick Access Toolbar in Office 2007 and 2010.
- **•** Get acquainted with the new Backstage View in Office 2010.
- **•** Learn how to customize the Quick Access Toolbar.
- **•** Create an absolute cell reference.
- **•** Use range names to quickly go to a range or use the range name in a formula.
- **•** Identify trends in your data using the improved conditional formatting features.
- **•** Insert cell comments to make your work easier to review.

## **Advanced Functions**

- **•** Use the IF, COUNTIF, SUMIF, ROUND, TODAY and VLOOKUP functions.
- **•** Nest functions such as the SUM function with the IF function.

## **List Management**

- **•** Apply the new themes and styles to help you create a unified design within your workbook.
- **•** Add records directly on the worksheet or use the Data Form.
- **•** Analyze your data more efficiently using the improved sorting command.
- **•** Create a custom sort order list and use it.
- **•** Use the Subtotal command.
- **•** Create an automatic Outline to display only subtotals and grand totals.

## **Workbook Management**

- **•** Work with multiple worksheets and consolidate data.
- **•** Protect parts of or the entire worksheet and also protect the workbook.

#### **Macros and Templates**

- **•** Create and use a simple Macro which records repetitive tasks in Excel.
- **•** Create a template for files you use frequently.

#### **Charts**

- **•** Show your data with the new enhanced chart layouts and styles to make charts more lively and informative.
- **•** Create tiny charts called Sparklines that provide a visual representation of your data in Office 2010.

#### **Introduction to Pivot Tables**

- **•** Learn how to quickly create a pivot table to summarize, organize, analyze and compare large amounts of data
- **•** Learn how to use the new data slicers in Office 2010.